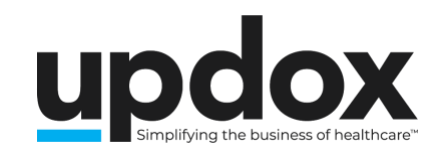

## **JULY**

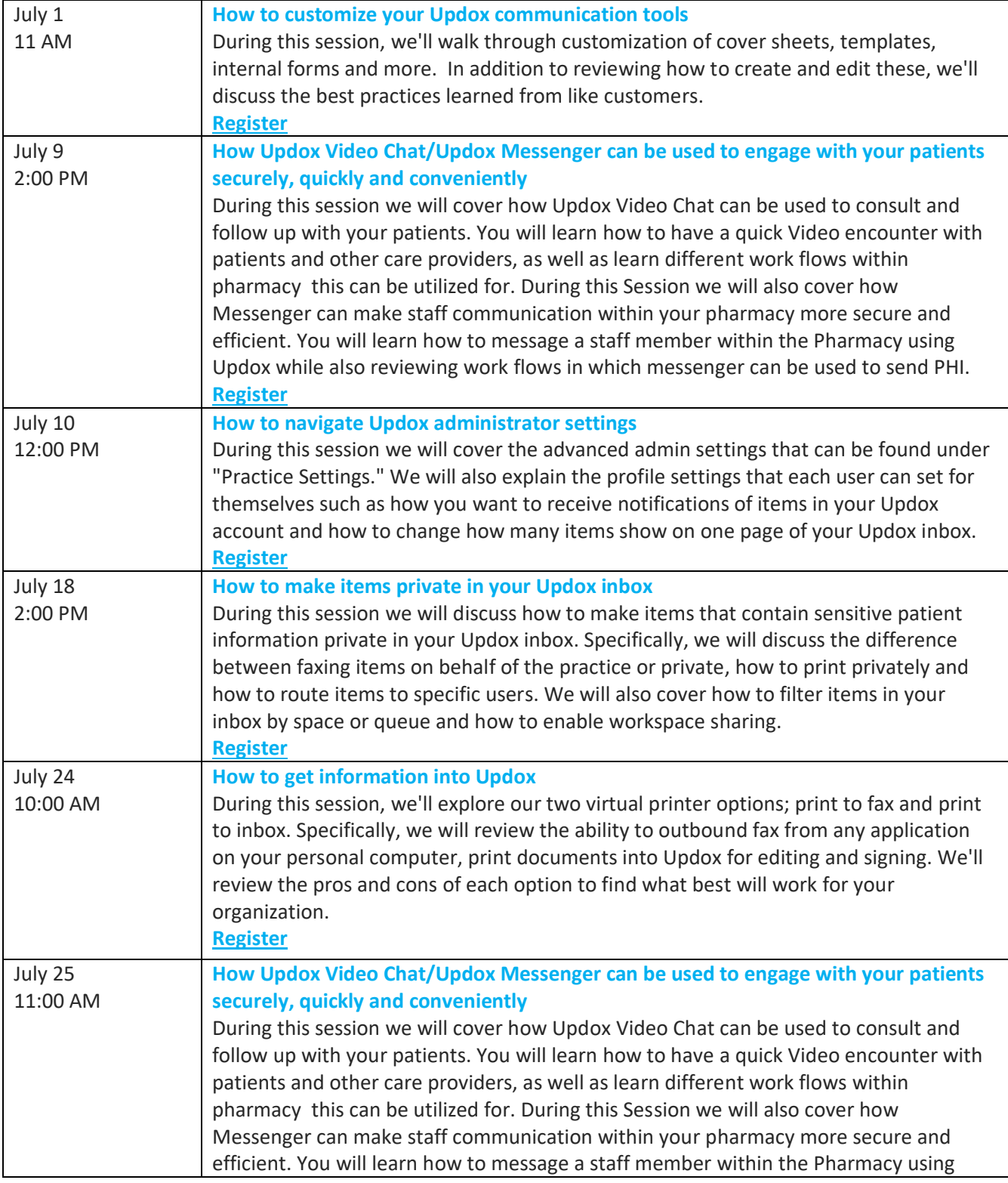

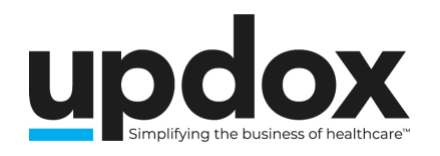

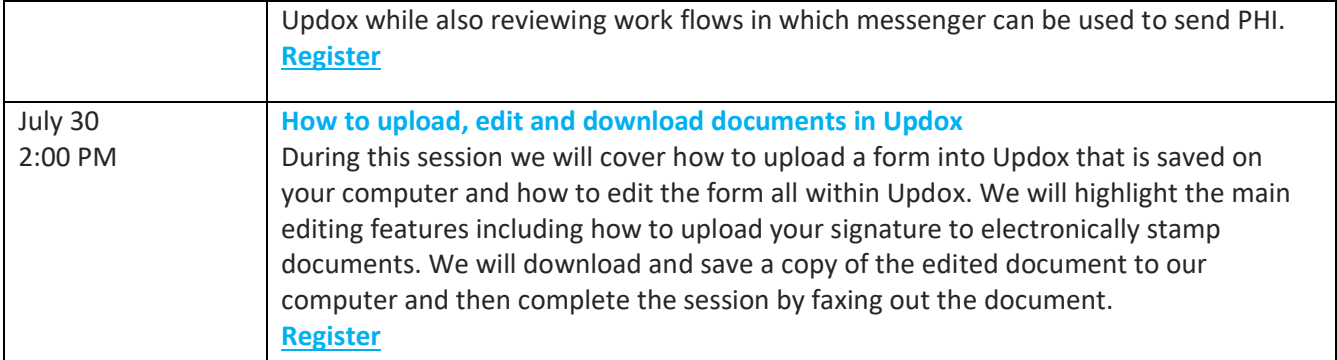

## **AUGUST**

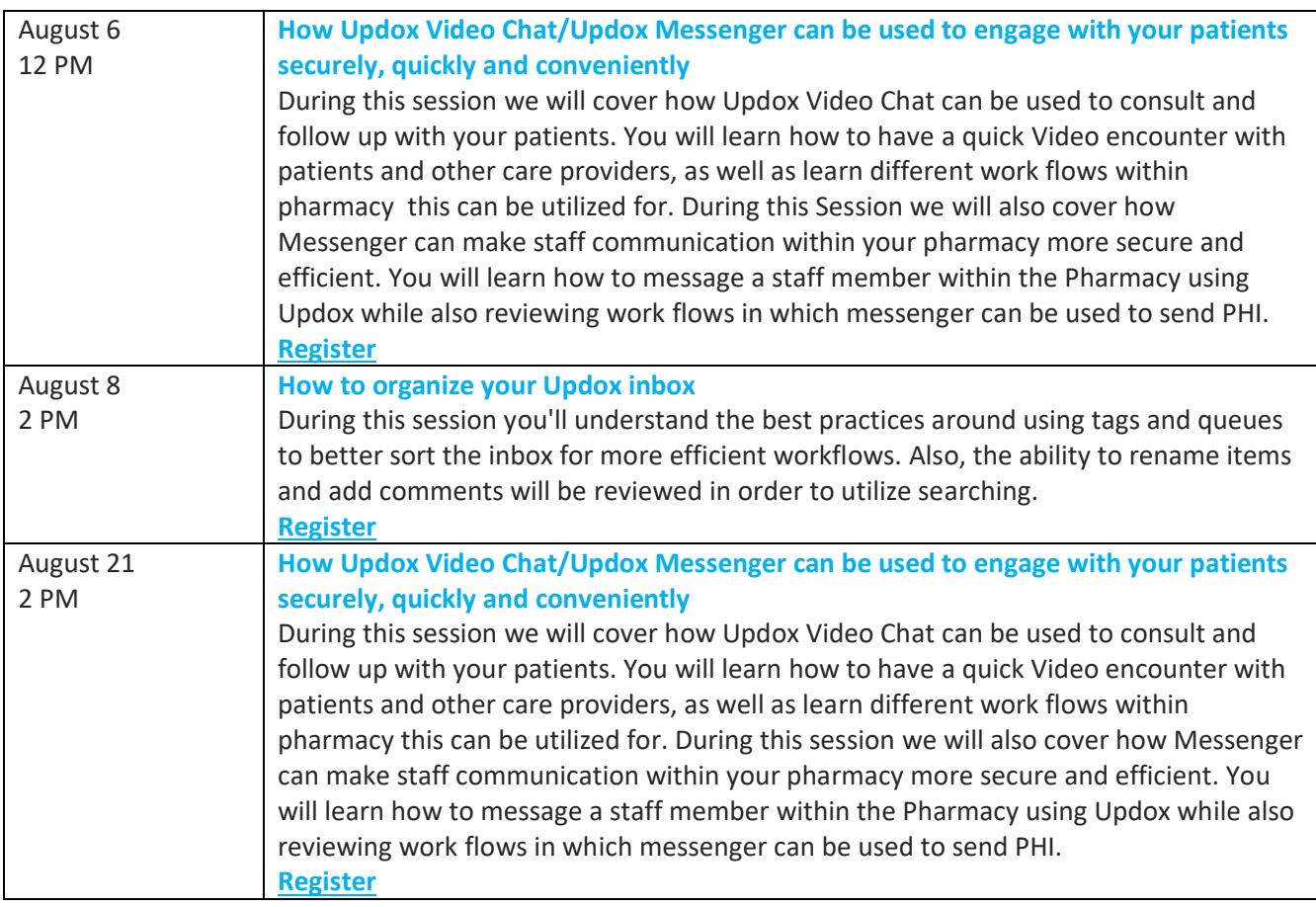